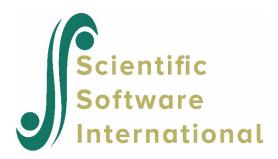

## Weighting in HCM3 models

HCM3 has two modes: fully crossed and partially crossed. Fully crossed is when the rows cross both the columns and clusters, and partially crossed is when the rows cross columns, but not clusters (when the rows appear in only one cluster.)

The program makes this determination automatically, and the results are provided on the header page of the output file. For fully crossed, the program prints "row by (column within clusters)", and for partially crossed prints "(row by column) within clusters". The mode is not controllable by the user. The program examines the data when the MDM is made, and if rows do not cross clusters, all analyses are run in that fashion.

Design weights are not available for a fully crossed model. In a partially crossed model, one can weight at level-1, row, and cluster levels.